$\mathsf{r}$ 

# **8. Introduction to Survival Analysis Illustration –** *Stata Users Spring 2020*

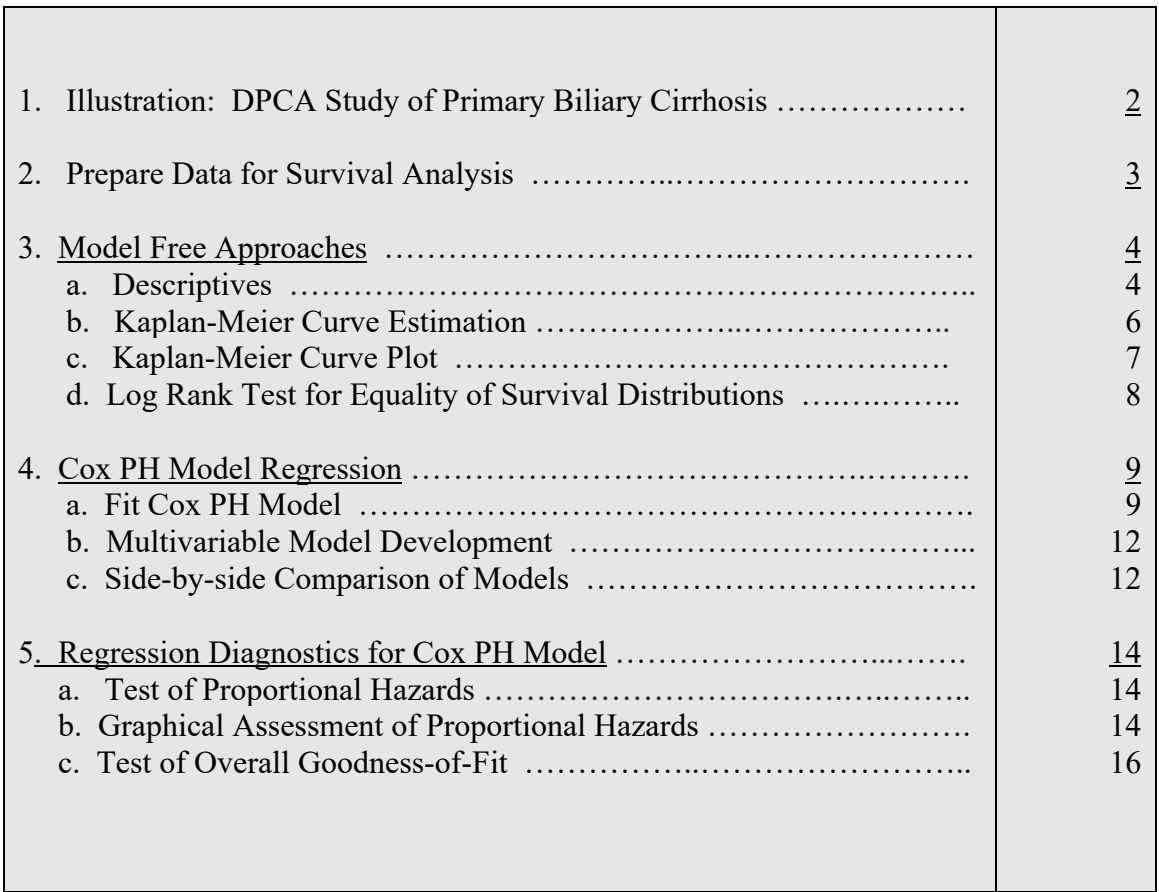

# **1. Illustration DPCA Study of Primary Biliary Cirrhosis**

# **Preliminary – Download from the course website stata data set pbc.dta.**

# **DPCA Study of Primary Biliary Cirrhosis**

Dickson ER, Grambsch PM and Fleming TR (1989) Prognosis in primary biliary-cirrhosis - model for decision making. *Hepatology*, **10**, 1-7.

## **Introduction.**

*source:* 

Bile is a fluid produced in your liver which functions in the digestion of food and, in aids in ridding your body of worn-out red blood cells, cholesterol and toxins. The disease primary biliary cirrhosis is an autoimmune disease in which the body turns against its own cells, in this case bile ducts. As the bile ducts are increasingly damaged, harmful substances can accumulate. This can lead to irreversible scarring of liver tissue (this is cirrhosis). Among other things, the sufferer can experience abdominal pain, internal bleeding and, ultimately, liver failure. Primary biliary cirrhosis is also a risk factor for liver cancer.

This illustration utilizes data from a randomized controlled trial of D-penicillamine (DPCA) for the treatment of primary biliary cirrhosis. A total of n=312 consenting subjects were enrolled and randomized to either active treatment or placebo-control (presumably this group received standard care). Time zero is date of diagnosis and initiation of treatment. Study participants were followed to event of end-stage liver disease or censoring. Thus, these are an example of "right" censored data. Over the approximate 10 years of follow-up, 125 events of death (40%) were observed.

The goal of these analyses was to assess the benefit of randomization to DPCA on survival, overall and after adjustment for selected, important, covariates.

## **Data Dictionary/Coding Manual.**

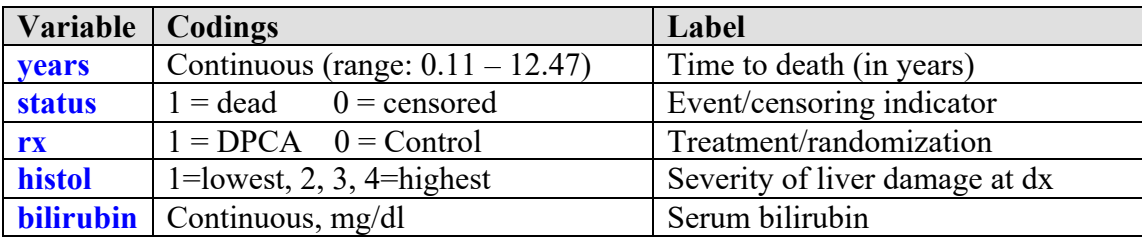

This illustration utilizes the following variables in pbc.dta.

### **2. Prepare Data for Survival Analysis**

```
. use "/Users/cbigelow/Desktop/pbc.dta"
```
(PBC Natural Hx Data)

#### **. \* Check data set (variables of interest only) . codebook years status rx histol bilirubin, compact**

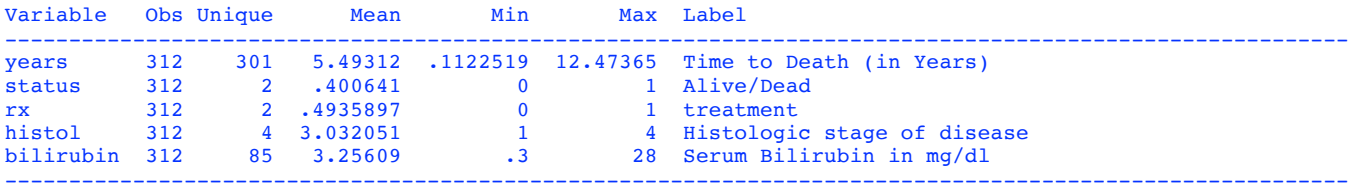

```
. * ---- Declare Data to be Survival Data ------*
```
- **. \* Time to event: years**
- **. \* Censoring: status (1=dead, 0=censored)**
- **. \* Command is stset TIMETOEVENT, failure(CENSORVARIABLE)**

#### **. stset years, failure(status)**

```
failure event: status != 0 & status \leq.
obs. time interval: (0, years]
 exit on or before: failure
```

```
------------------------------------------------------------------------------
         312 total observations
          0 exclusions
                                                      ------------------------------------------------------------------------------
         312 observations remaining, representing
         125 failures in single-record/single-failure data
    1713.854 total analysis time at risk and under observation
                                                      at risk from t = 0<br>bserved entry t = 0earliest observed entry t =last observed exit t = 12.47365
```

```
. * Describe survival data using command stsum
. stsum
```
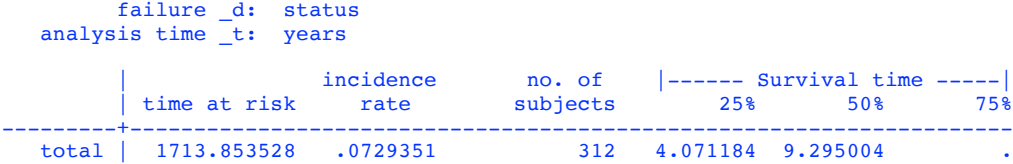

**Interpretation: The 25th and 50th percentiles of survival are shown. The 25th percentile is 4.07 years and says that 25% of participants have survival times less than 4.07 years. The missing value for the 75th percentile is the result of the high prevalence of censoring in this cohort.**

# **3. Model Free Approaches**

# **a. Descriptives**

**. \* Continuous variables**

**. sort rx**

**. tabstat years bilirubin, by(rx) statistics(n mean sd min q max) columns(statistics) format(%8.2f) longstub**

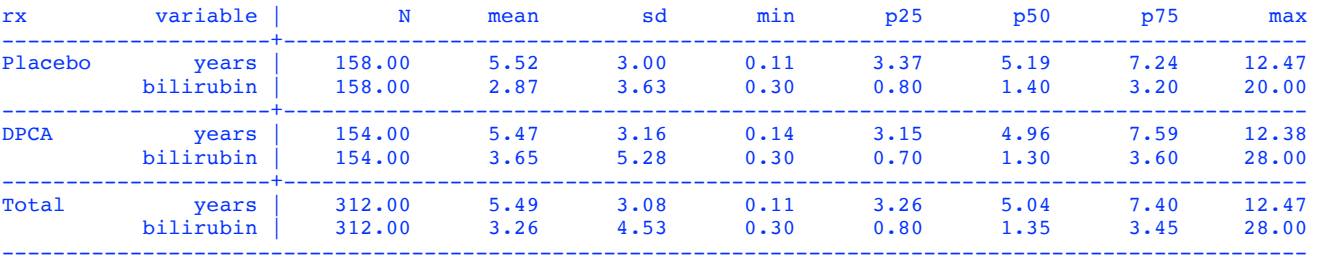

### **. \* Discrete variables**

**. fre rx histol status**

#### rx -- treatment

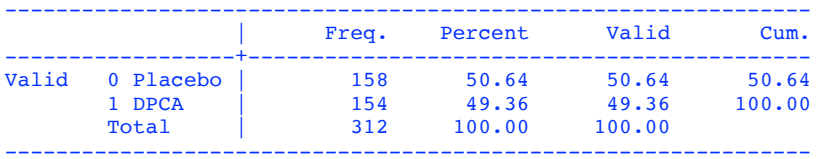

#### histol -- Histologic stage of disease

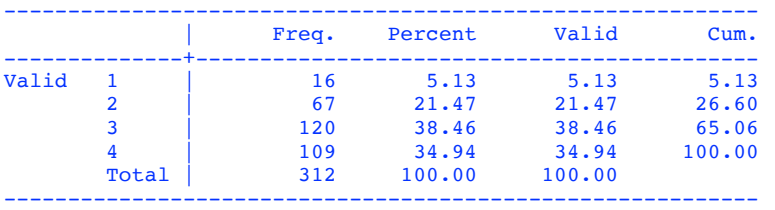

status -- Alive/Dead

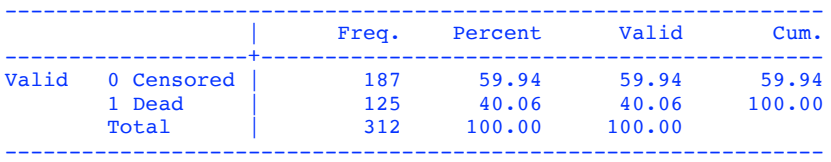

## **. tab2 rx status, row column**

-> tabulation of rx by status

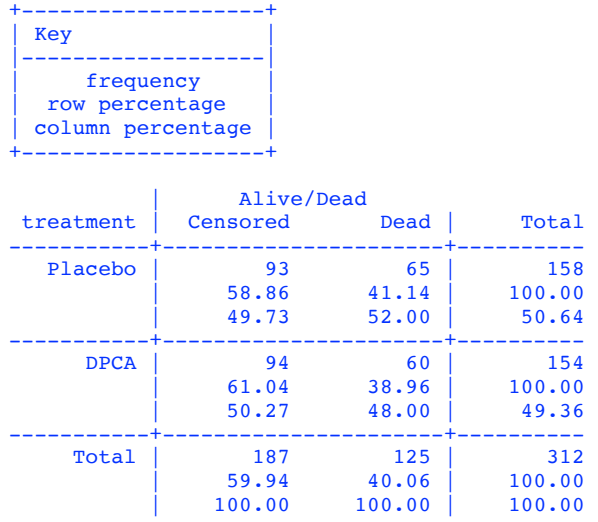

**Interpretation:** 

**Among n=158 randomized to PLACEBO, there were 65 deaths (41%) Among n=154 randomized to active treatment DPCA, there were 60 deaths (40%)**

### **b. Kaplan-Meier Curve Estimation**

Note – must have previously issued command **stset** to declare data as survival data see again, page 3)

- **. \* Single Group Kaplan-Meier Curve Estimation**
- **. \* Command is sts list**
- **. sts list**

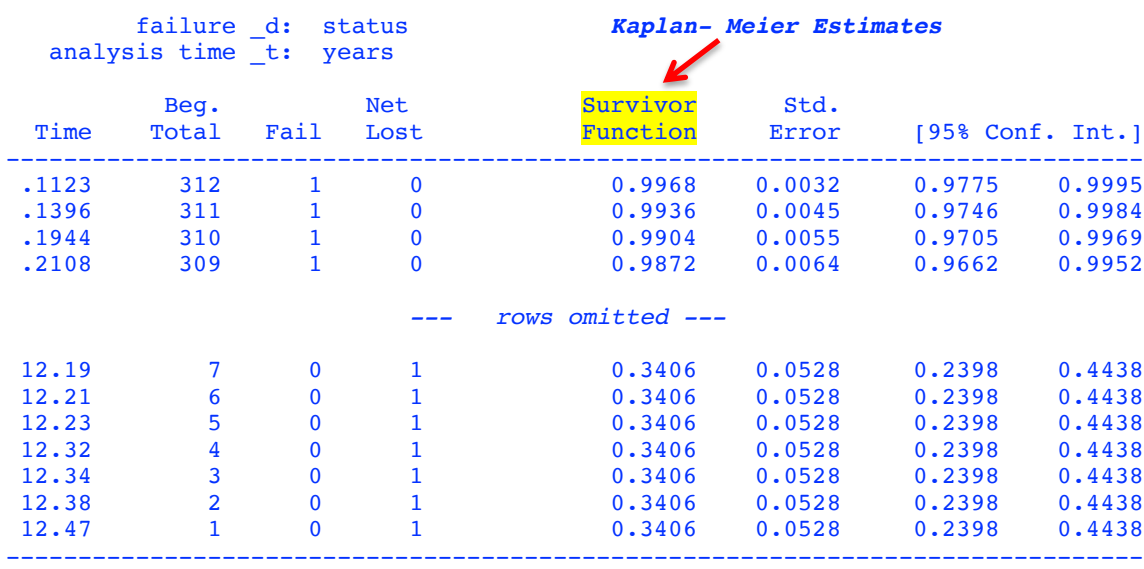

**. \* Two Group Kaplan-Meier Curve Estimation**

**. \* Command is sts list, by(GROUPVAR) Note: Must have sorted by GROUPVAR first . sort rx**

**. sts list, by(rx)**

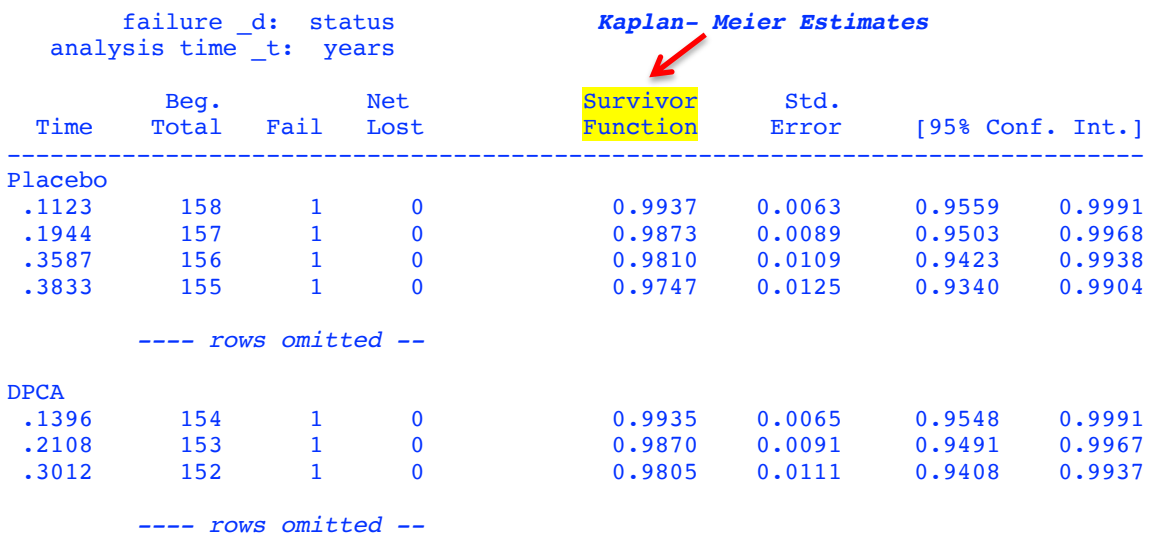

-------------------------------------------------------------------------------

### **c. Kaplan-Meier Curve Plot**

```
. * ---- Single Group: Kaplan Meier Curve ---*
```

```
. * --- no frills plot --*
```
**. sts graph**

```
. * with frills --*
. sts graph, xlabel(0(1)13) ylabel(0(.20)1) xtitle("Years Since Diagnosis") ytitle("KM Estimated Percent 
Alive") title("DPCA Study of Primary Biliary Cirrhosis") subtitle("n=312, # events=125") 
caption("graph02.png", size(vsmall))
```
**. \* With Greenwood CI limits . sts graph, gwood legend(off) xlabel(0(1)13) ylabel(0(.20)1) xtitle("Years Since Diagnosis") ytitle("KM Estimated Percent Alive (95%CI)") title("DPCA Study of Primary Biliary Cirrhosis") subtitle("n=312, # events=125") caption("graph03.png", size(vsmall))**

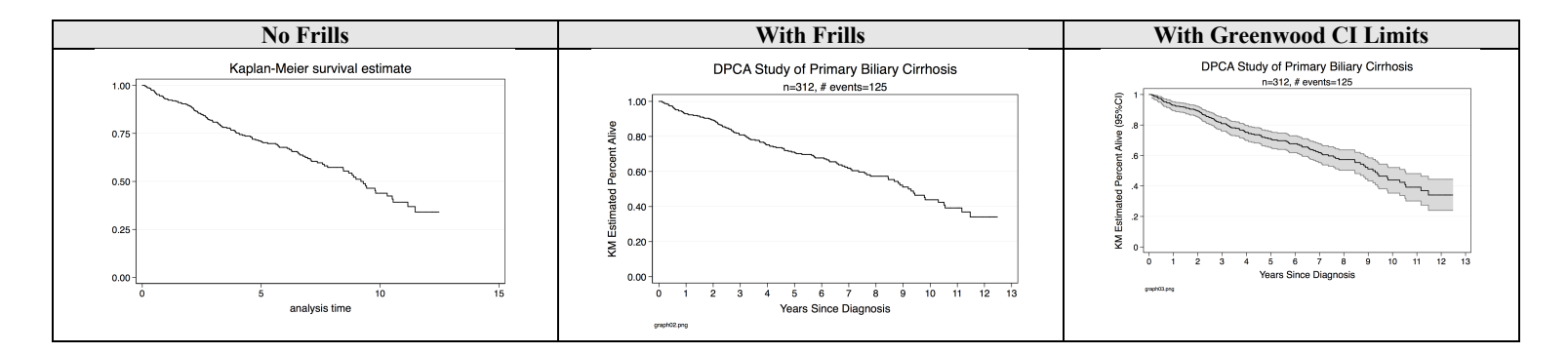

```
BIOSTATS 640 – Spring 2020 8. Survival Analysis Stata Illustration
 . * Two Group Kaplan-Meier Curve Estimation
   . * Command is sts graph, by(GROUPVAR) OPTION OPTION OPTION Note: Must have sorted by GROUPVAR first
  . sort rx
  . sts list, by(rx)
```
**. \* with frills ---\***

**. sts graph, by(rx) xlabel(0(1)13) ylabel(0(.20)1) xtitle("Years Since Diagnosis") ytitle("KM Estimated Percent Alive") title("DPCA Study of Primary Biliary Cirrhosis") subtitle("n=312, # events=125") caption("graph04.png", size(vsmall))**

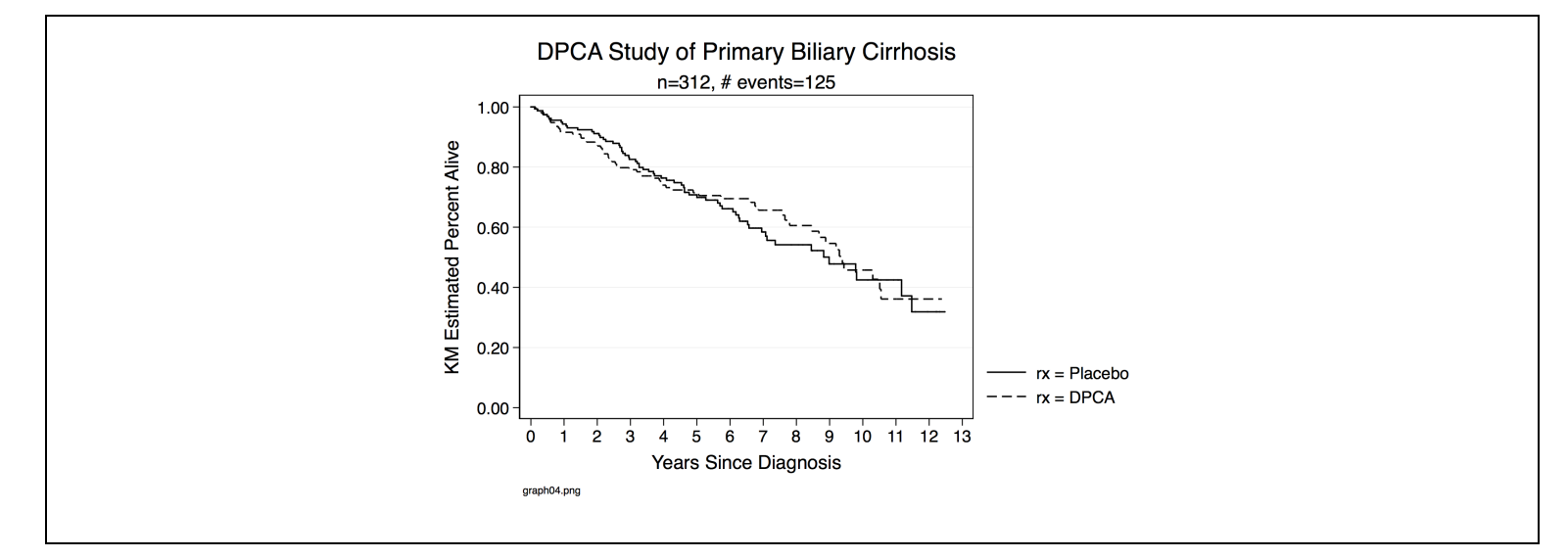

## **d. Log Rank Test of Equality of Survival Distributions**

```
. * ---- Log Rank Test (NULL: equality of survival distributions among rx groups)
. * Command is sts test GROUPVAR
```

```
. sts test rx
```
 failure \_d: status analysis time \_t: years

Log-rank test for equality of survivor functions

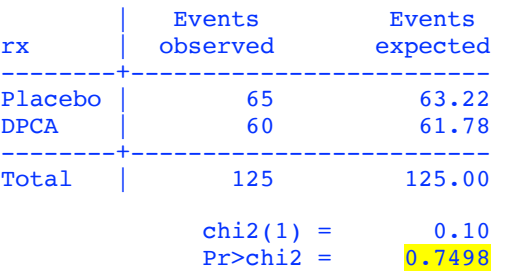

**Interpretation: Do NOT reject. Assumption of the null hypothesis has NOT led to an unlikely result (p-value = .75). We have no statistically significant evidence that the survival distributions are not the same.**

## **4. Cox PH Model Regression**

Recall. The Cox PH model models the hazard of event (in this case death) at time "t" as the product of a baseline hazard times exp(linear model in the predictors  $X_1, X_2, \ldots, X_p$ ). Here, p=3 because we have 3 predictors of interest:

h(t;  $X_1,...X_p$ )=h<sub>0</sub>(t) exp[  $\beta_1X_1+...+\beta_pX_p$  ]

 $X_1 = rx$ , 0/1 indicator of randomization

 $X_2$  = **histol**, ordinal measure of degree of tissue damage at diagnosis

 $X_3$  = **bilirubin**, continuous (mg/dl)

 Note. The predictor **histo**l is an ordinal predictor. So we will need to replace it with appropriately defined design variables prior to modeling.

## **a. Fit Cox PH Model**

### **. \* Single Predictor Model: rx (User coded as 0/1 already) . stcox rx**

Cox regression -- Breslow method for ties

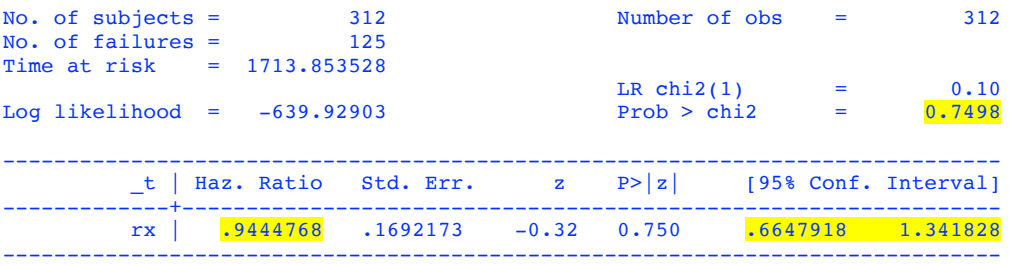

**Interpretation: Relative to control patients, patients treated with DPCA have lower hazard of death (HR = .94) at all times of follow-up. This very small benefit is not statistically significant (p-value = .75). Notice that the 95% CI for the HR includes the null value of 1.**

### **. \* Single Predictor Model: rx (Stata defined design variable)**

**. stcox i.rx**

Cox regression -- Breslow method for ties

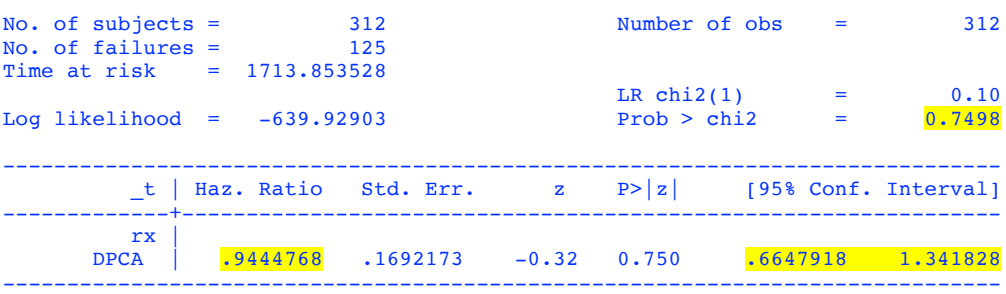

**Interpretation: SAME. Relative to control patients, patients treated with DPCA have lower hazard of death (HR = .94) at all times of follow-up. This very small benefit is not statistically significant (p-value = .75). Notice that the 95% CI for the HR includes the null value of 1.**

**. \* Single Predictor Model: histol (user created design variables)**

**. generate histol2=0 . replace histol2=1 if histol==2** (67 real changes made)

**. generate histol3=0 . replace histol3=1 if histol==3** (120 real changes made)

**. generate histol4=0 . replace histol4=1 if histol==4** (109 real changes made)

**. stcox histol2 histol3 histol4**

 failure \_d: status analysis time \_t: years

Cox regression -- Breslow method for ties

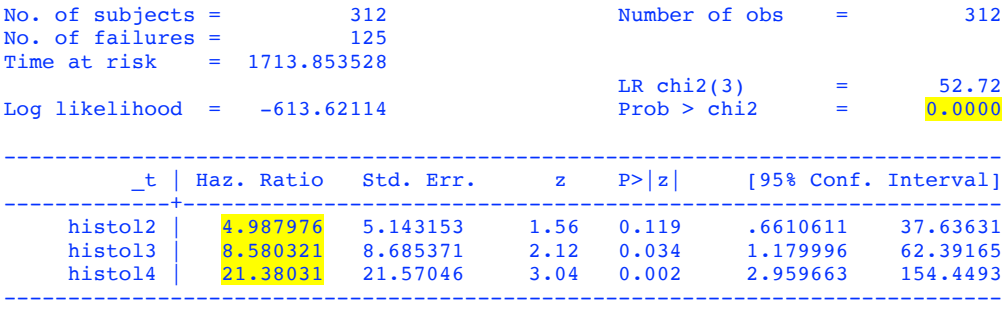

**Interpretation: Recall. Higher score on histol (valid scores = 1, 2, 3, 4) represent greater level of liver tissue damage present at diagnosis. This model shows that higher ("worse") values of histol at diagnosis are associated with poorer prognosis (Hazard ratio estimates increase from 1 to 4.98 to 8.58 to 21.4, relative to the referent group histol=1). This is highly statistically significant. Caveat: Note that the confidence intervals are wide.**

**. \* Single Predictor Model: histol (Stata generated design variables) . stcox i.histol**

 failure \_d: status analysis time \_t: years

Cox regression -- Breslow method for ties

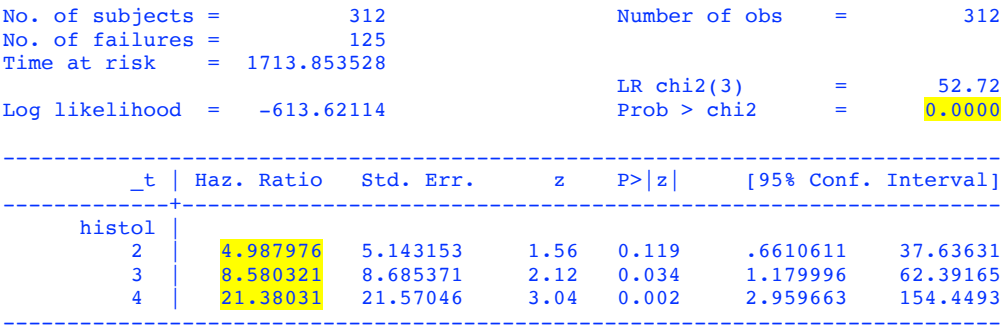

**Interpretation: SAME. Higher ("worse") values of histol at diagnosis are associated with poorer prognosis (Hazard ratio estimates increase from 1 to 4.98 to 8.58 to 21.4, relative to the referent group histol=1). This is highly statistically significant. Caveat: Note that the confidence intervals are wide.**

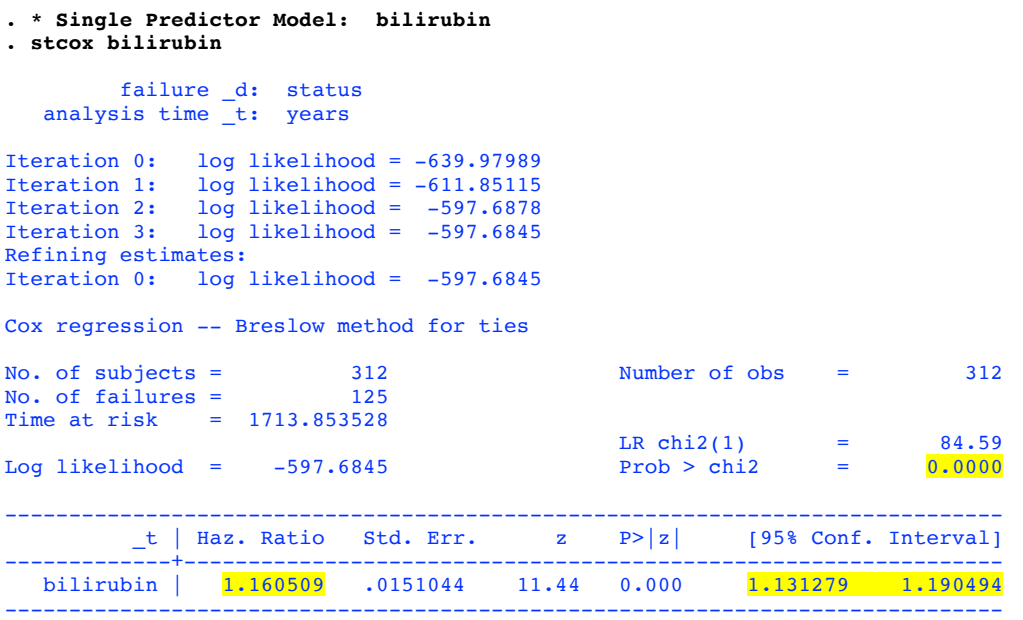

**Interpretation: Associated with each 1 unit (1 mg/dl) increase in bilirubin is an increased risk of death at all times of follow-up (HR = 1.16, 95% CI = 1.13 – 1.19). This is highly statistically significant (p-value < < .0001).** 

**. \* Use option nohr to obtain betas instead of hazard ratios . stcox bilirubin, nohr**

 failure \_d: status analysis time \_t: years

Cox regression -- Breslow method for ties

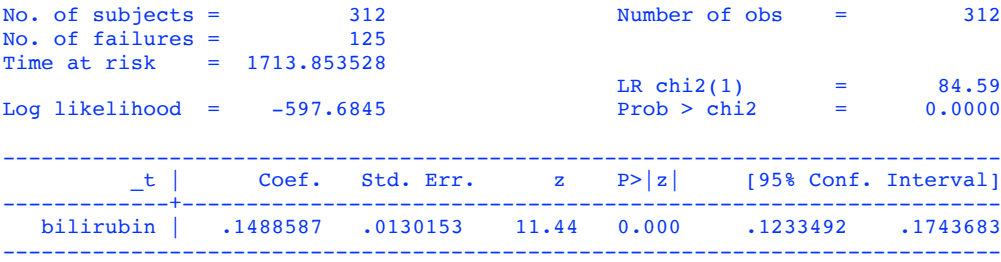

### **b. Multivariable Model Development**

```
. *------------ LR Tests ---------*
  . * --- rx controlling for histol ------*
. quietly: stcox i.histol
. eststo model_histol
. quietly: stcox i.histol i.rx
. eststo model_histolrx
. lrtest model_histol model_histolrx
Likelihood-ratio test LR chi2(1) = 0.67
(Assumption: model_histol nested in model_histolrx) Prob > chi2 = 0.4138
Interpretation: Do not reject. After adjustment for histol, randomization to DPCA is NOT associated with survival (LR Test p-value = .41)
. * --- rx controlling for bilirubin ------*
. quietly: stcox bilirubin
. eststo model_bili
. quietly: stcox bilirubin i.rx
. eststo model_bilirx
. lrtest model_bili model_bilirx
Likelihood-ratio test LR \text{ chi}(1) = 1.20<br>(Assumption: model bili nested in model bilirx) Prob > chi2 = 0.2732(Assumption: model_bili nested in model_bilirx)
 Interpretation: Do not reject. After adjustment for bilirubin, randomization to DPCA is NOT associated with survival (LR Test p-value = .27)
. * --- rx controlling for both histol and bilirubin
. quietly: stcox i.histol bilirubin
. eststo model_both
. quietly: stcox i.histol bilirubin i.rx
. eststo model_bothrx
. lrtest model_both model_bothrx
Likelihood-ratio test<br>
(Assumption: model both nested in model bothrx) LR chi2(1) = 0.76<br>
(Assumption: model both nested in model bothrx) Prob > chi2 = 0.3837
(Assumption: model_both nested in model_bothrx)
```
**Interpretation: Do not reject. After adjustment for both histol and bilirubin, randomization to DPCA is NOT associated with survival (LR Test p-value = .38)**

## **c. Side-by-side Comparison of Models**

```
. quietly: stcox i.rx
. eststo model1
. quietly: stcox bilirubin i.rx
. eststo model2
. quietly: stcox i.histol i.rx
. eststo model3
```
<sup>….2020\</sup>Stata for Survival Analysis 2020.docx Page 12 of 16

```
BIOSTATS 640 – Spring 2020 8. Survival Analysis Stata Illustration
```
**. quietly: stcox bilirubin i.histol i.rx**

**. eststo model4**

```
. * Display Betas and Summary Statistics
```
**. estout model1 model2 model3 model4, stats(n chi2 bic, star(chi2)) prehead("Betas")**

Betas

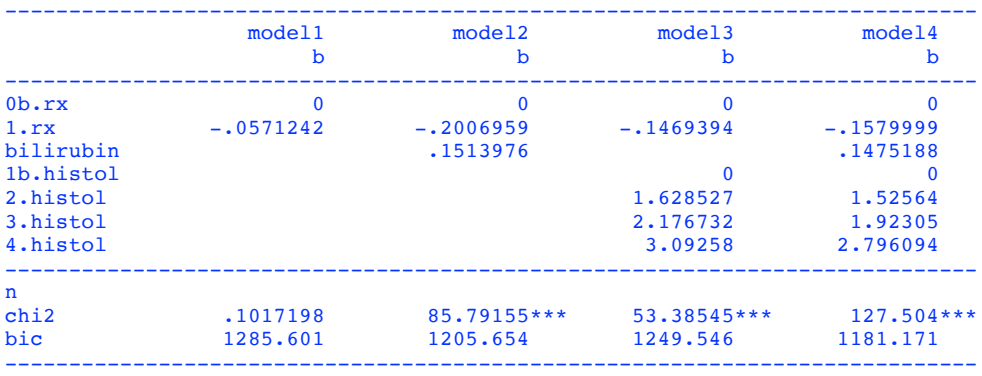

#### **KEY:**

**Chi2 = Value of LR test comparing the model fit ("full") to intercept only ("reduced")**

**bic = Schwarz' Bayesian Information Criterion = It is a function of the log-likelihood. Smaller values indicate a better fit.**

**. \* Display Hazard Ratios and Model Fit Statistics. Option eform produces hazard ratios \***

**. estout model1 model2 model3 model4, eform stats(n chi2 bic, star(chi2)) prehead("Hazard Ratios")**

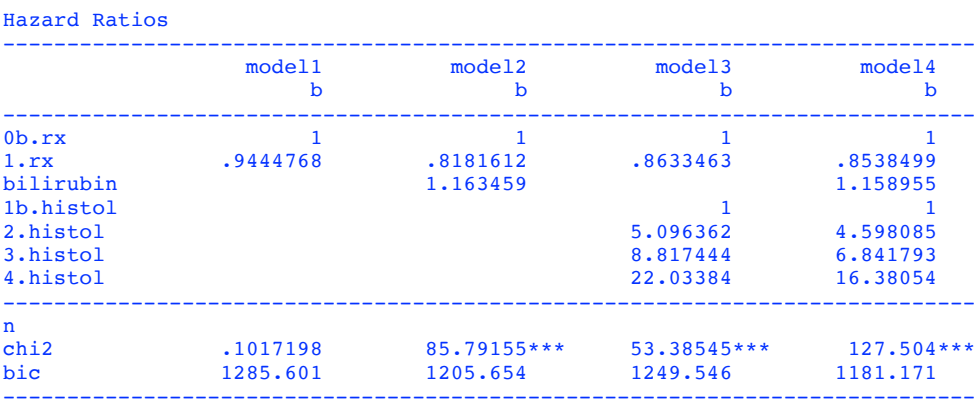

## **5. Regression Diagnostics for Cox PH Model**

# **a. Test of Proportional Hazards**

```
. * Test of proportional hazards
```
**. quietly: stcox bilirubin i.histol i.rx**

```
. estat phtest, detail
```
Test of proportional-hazards assumption

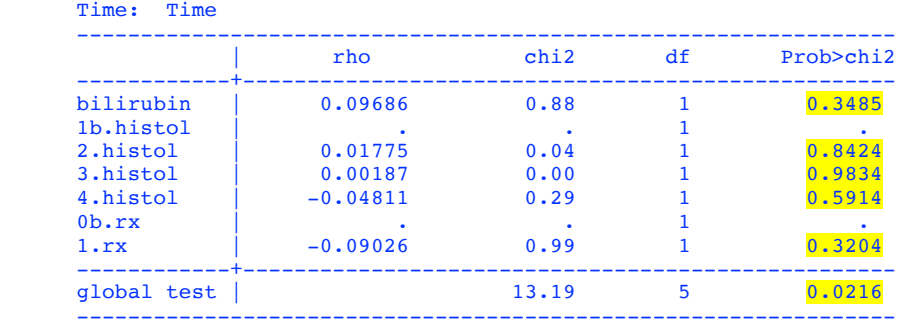

 **Interpretation: The global test is significant (p-value - .02) … but …. For each predictor, do not reject the assumption of proportional hazards**

## **b. Graphical Assessment of Proportional Hazards**

```
. * Assessment of PH Assumption: Randomization/Treatment
. stphplot, by(rx) adjust(bilirubin histol) nolntime plot1opts(symbol(none) color(red) lpattern(dash)) 
plot2opts(symbol(none) color(navy)) title("Assessment of PH Assumption") subtitle(" Predictor is rx") xtitle("Years")
```
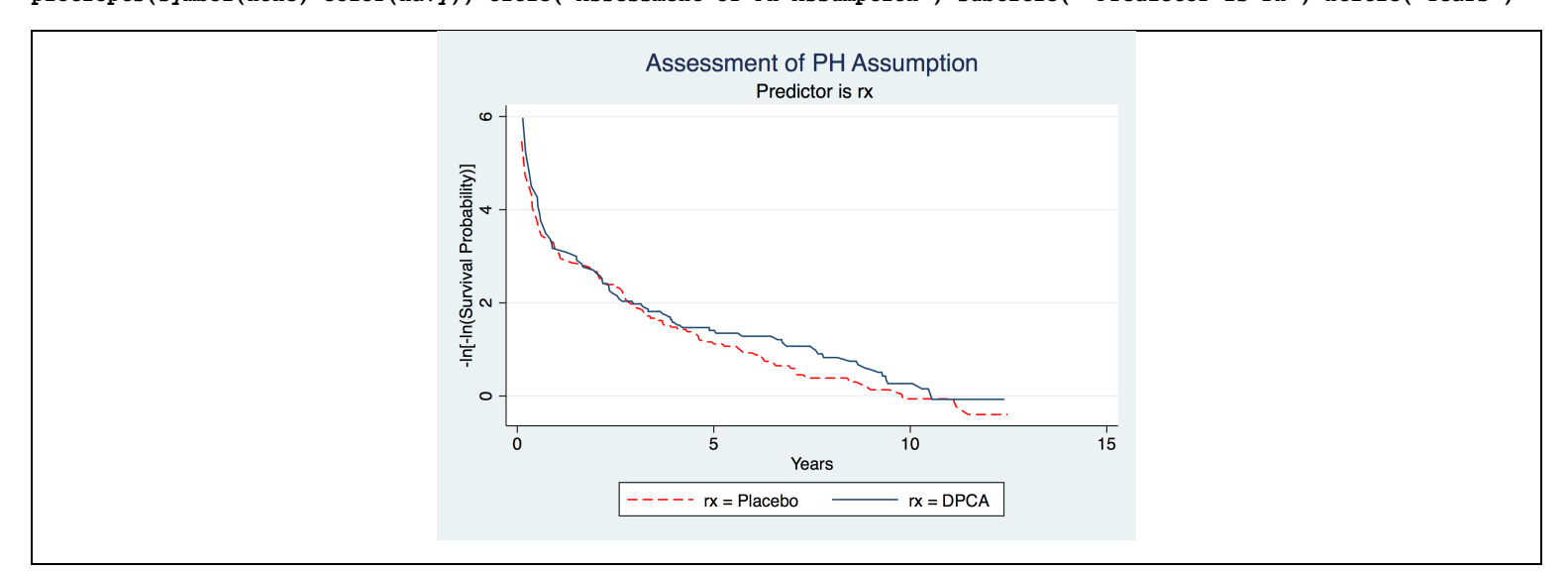

**Interpretation: Looks reasonable.**

**Note: adjust(bilirubin histol) tells Stata to set these variables to their mean values**

 **The option nolntime tells Stata to plot time on the horizontal, not the logarithm of time.**

#### **. \* Assessment of PH Assumption: Histol**

**. stphplot, by(histol) adjust(bilirubin rx) nolntime plot1opts(symbol(none) color(black) lpattern(dash)) plot2opts( symbol(none) color(navy)) plot3opts(symbol(none) color(green)) plot4opts(symbol(none) color(red)) title("Assessment of PH Assumption") subtitle(" Predictor is histol") xtitle("Years")** 

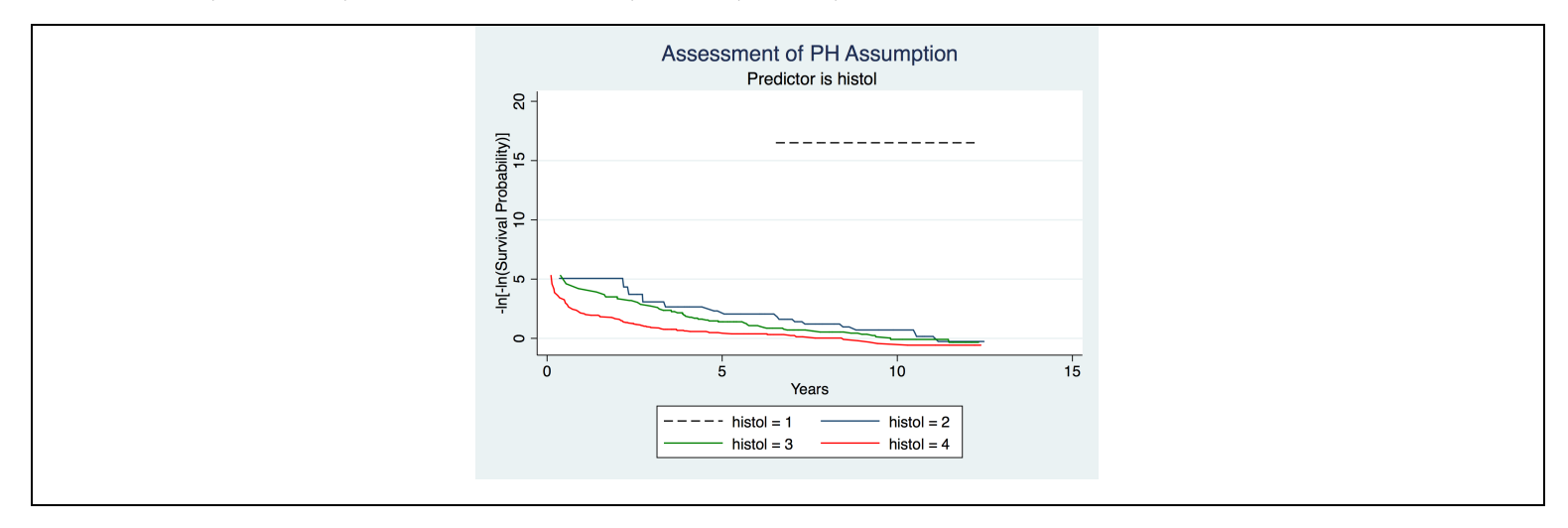

**Interpretation: Looks reasonable, except for the group, histol=1. I checked on this (not shown); there was just 1 death in this group**

**. \* Assessment of PH Assumption: Bilirubin, using Quartile Groupings . centile bilirubin, c(25,50,75)**

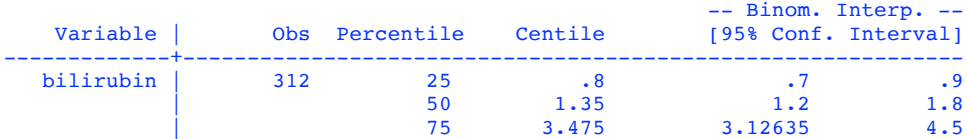

**. generate bilicat=bilirubin**

**. recode bilicat (min/0.8=1) (0.81/1.35=2) (1.351/3.475=3) (3.4751/max=4) if bilirubin !=.** (bilicat: 307 changes made)

**. stphplot, by(bilicat) adjust(rx) nolntime plot1opts(symbol(none) color(black) lpattern(dash)) plot2opts(symbol(none) color(navy)) plot3opts(symbol(none) color(green)) plot4opts(symbol(none) color(red)) title("Assessment of PH Assumption") subtitle(" Predictor is Quartile of Bilirubin") xtitle("Years")** 

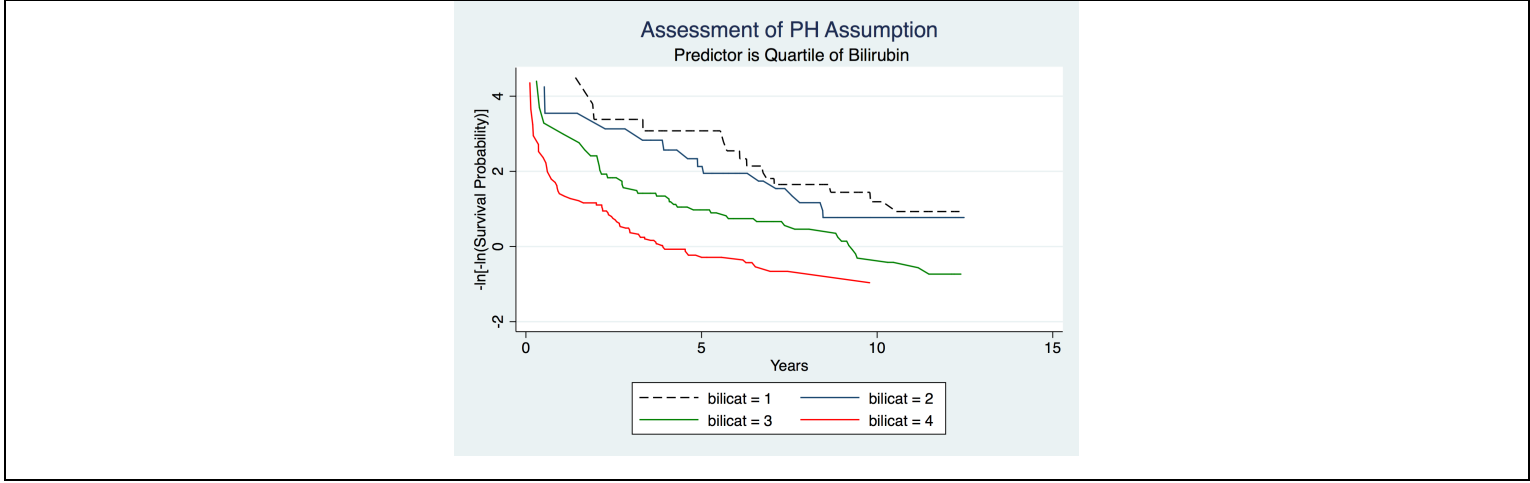

#### **Interpretation: Looks reasonable.**

### **c. Test of Overall Goodness of Fit**

Note #1. This test utilizes a command **stcoxgof** that must be downloaded from the itnernet

 Note #2. The command **stcoxgof** will not work with factor variables. Therefore, in fitting my model, I replaced histol with the 0/1 indicators of levels 2, 3, and 4. See again page 10.

 Note #3. The command **stcoxgof** also requires that you have saved thie martingale residuals. This is accomplished with the option **mgale(NAMEYOUPROVIDE)**

**. findit stcoxgof**

*----- not shown: Downloading of stcoxgof ---*

#### **. stcox bilirubin histol2 histol3 histol4 rx, mgale(mgale)**

#### **. stcoxgof**

Goodness-of-fit test for the inclusion of design variables based on 3 quantiles of risk (Added variables version of the Groennesby and Borgan test)

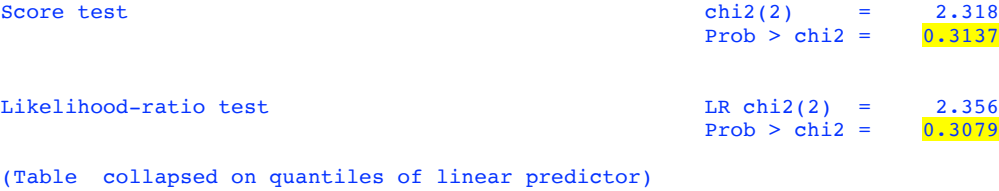

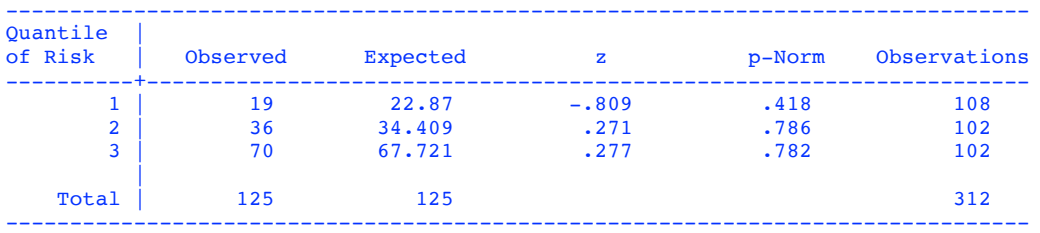

**Interpretation: Good. Do not reject. We do not have statistically significant evidence of a poor fit (p-value = .31). Caveat: It is quite possible that that additional regression diagnostics will reveal issues!**